**Photoshop 2021 (Version 22.0.1)**

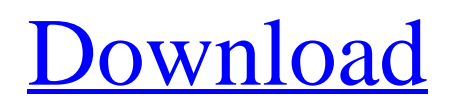

# **Photoshop 2021 (Version 22.0.1) Crack + License Code & Keygen**

Photoshop is available for OS X, Windows, and a wide range of mobile platforms. Using the Magic Wand in Photoshop The Magic Wand tool is a tool for selecting specific areas of your image. After you select which area(s) you want, you can either click them or drag them. You can also use the box tool, which is enabled by default, and then use the mouse to drag it around the image. Selecting a specific color or area of a photo is often used to insert a photo into another part of the image. (This technique is known as cloning.) For example, if you insert a photo of a puppy or a garden into your image of an old house, then you can select only the puppy and then drag him into the image. You can add some color, and even some outlines, to emphasize the part of the image you are cloning. This technique is commonly used to create a frame around a photo, as shown in Figure 2-3. You can create frames by selecting the frame tool, clicking, and then clicking again to stretch the image. When you have finished, you can add any kind of border you want to create the perfect look. You can select multiple objects with the Magic Wand by clicking Shift+click the objects you want to select. You can also add colors to the selection by selecting those colors and then either Shift-selecting a color or by clicking the fill color on your image. The Magic Wand is great for selecting items that may look similar, such as two flowers. \*\*Figure 2-3:\*\* You can select multiple areas with the Magic Wand tool. After you select the area(s) you want to work with, you can press Ctrl+Click (?-Click) to create a new layer. Press Ctrl+Alt+Shift+click (?-Option-Shift-click) to make all selected objects transparent. Understanding the Layers and Artistic Effects in Photoshop You can add layers in Photoshop to make changes to your image (see Figure 2-4). You add layers by clicking the plus button at the bottom of the Layers palette. You add or remove layers by clicking to select one and then clicking the minus button to remove it. You can move a layer up or down in the Layers palette by either dragging it or by pressing the up or down arrow key. To move a layer, you must first select the layer you want to

#### **Photoshop 2021 (Version 22.0.1) Free License Key Free**

Pixlr is another web-based graphics editor with a simpler user interface and a wide variety of features. Photoshop, Photoshop Elements, Pixlr, all these editors are used to create high-quality images and vector graphics. Photoshop Tutorials are used for image manipulation and this includes image editing, image resizing, creation of layered or vector graphics, and the cleaning up of images. Vector Graphics are used in the creation of logos, illustrations, and icons. These are built using vectors, are scalable and are bitmap-free, so they look better on screens or print than their raster images counterparts. Photoshop is a powerful graphics editing program that isn't expensive to purchase. It has a wide variety of features and tools that make it a useful and practical tool. By using these Photoshop Tutorials and Photoshop Guides, you can become familiar with the different features of Photoshop and will be able to edit images and design graphics. The next step you will take as an Image Editor in Photoshop Tutorials is to learn how to use the functions within it that will make you an expert graphics editor. You can follow our Free Photoshop tutorial on this website, or you can search for other tutorials on Photoshop. Free Photoshop Guides for Beginners: • Create a New Document/Layer • Resize an Image • Background Removal and Clipping Mask • Colorize an Image • Apply a Filter • Brightness and Contrast • Adjust Color • Adjust Lighting • Adjust Shadows and Highlights • Sharpen an Image • Curves and Levels • Blending Modes • Gaussian Blur • Adjusting Web/Social Media Images • Quick Mask • Extract an Object • Spray Painter • Gradient Overlay • Perspective Grid • Sharpen an Image • Curves • Drop Shadow • Gradient Overlay • Clone Stamp/Layer Mask • Lasso Selection Tool • Healing Brush • Vanish Mask • Repeat Patterns • Opacity Mask • Remove Ghosts • Warp Tool • Transform Tools • Distort and Transform • Smart Filter • Quick Selection • Create a New Layer • Selections and Layers • Gradient and Color 388ed7b0c7

# **Photoshop 2021 (Version 22.0.1) Crack+**

Q: Why does magit complain about changes to files when I'm on a specific commit? I use dired to navigate through changes to a specific file. When I look at a file in dired, magit shows the following messages: \$ magit status -- change to "aaaaaaa" \$ magit status -- change to "bbbbbbb" \$ magit status -- change to "ccccccc" These messages appear in the console. If I open the \*magit\* buffer, the status buffer shows these messages only after I enter the commit hash of the commit which the file was changed in. So here is my question: How can I improve the behaviour of magit so that these messages don't appear anymore? I need the messages in the dired buffer because I need to see whether I'm on a specific commit or not. I'm currently using magitstatus for this. A: You're probably accidentally seeing the inline diffs that can be shown in certain situations in the dired buffer. You can set magit-dired-show-diff to nil, which should hide those: (setq magit-dired-show-diff nil) A: There are no direct way to achieve what you want. The issue is that when you click on the current revision, the change is already applied to the current buffer. When you go to the Dired buffer, that revision is still in the working copy. However, the commit is pushed to the remote repository (if you pushed it) or to the upstream (if you fetched from another place) and the file has been changed. In order to know which commit contains the changes in the working copy, you have to push the changes to the repository. This can be done either with the command magit-push, or with C-c C-p. If you want to verify that you're on the correct commit, you can use the commands magit-status-diff or magit-status-diff-from-revision. Defenders of Magic: The Gathering are often fraught with contradictions. The very rules of the game leave plenty of room for interpretation, so I can understand why some players would be attracted to the flirtation of magic, the shared enjoyment of playing with friends, and the practice of something that many regard as a waste of time

# **What's New In Photoshop 2021 (Version 22.0.1)?**

// Copyright 2018 Google LLC // // Licensed under the Apache License, Version 2.0 (the "License"); // you may not use this file except in compliance with the License. // You may obtain a copy of the License at // // // // Unless required by applicable law or agreed to in writing, software // distributed under the License is distributed on an "AS IS" BASIS, // WITHOUT WARRANTIES OR CONDITIONS OF ANY KIND, either express or implied. // See the License for the specific language governing permissions and // limitations under the License. package logs // An infoLog wraps another log where the prefix is info and has a separate // nested logger. type infoLog struct { logger \*logger } func newInfoLog(logger \*logger) \*infoLog { if logger == nil { return &infoLog{logger: nil} } return &infoLog{logger: logger} } func (l \*infoLog) Errorf(format string, args...interface{}) { l.logger.Infof(format, args...) } func (l \*infoLog) Infof(format string, args...interface{}) { l.logger.Info(format, args...) } An Even More In-Depth Look At My Twitter Hacking - danielha ====== wglb His personal blog at has some interesting reflections on the hacking. ~~~ danielha Second that. ------ nostrademons Blogspam: [

# **System Requirements For Photoshop 2021 (Version 22.0.1):**

Windows 7 or later Mac OS X 10.10 or later Google Chrome, Safari or Firefox Android 4.0 or later iOS 5.0 or later Other devices are not officially supported. Please note that the browser supports only basic functionality of the site. Since all data on the site is dynamically generated and specific to each user, the feature may not function properly or may malfunction after a few months of use. If you experience such issues, please contact us so that we can provide the assistance you need. Google

<https://pouss-mooc.fr/2022/07/05/photoshop-2022-crack-with-serial-number-x64-april-2022/> [https://spacezozion.nyc3.digitaloceanspaces.com/upload/files/2022/07/nLGsypJexHncKNJ9BsKm\\_05\\_8](https://spacezozion.nyc3.digitaloceanspaces.com/upload/files/2022/07/nLGsypJexHncKNJ9BsKm_05_81dd804765e92faa2dbedadf63201213_file.pdf) [1dd804765e92faa2dbedadf63201213\\_file.pdf](https://spacezozion.nyc3.digitaloceanspaces.com/upload/files/2022/07/nLGsypJexHncKNJ9BsKm_05_81dd804765e92faa2dbedadf63201213_file.pdf) [http://facebook.jkard.com/upload/files/2022/07/JpiRbRSu8avFlrd4hTLc\\_05\\_81dd804765e92faa2dbeda](http://facebook.jkard.com/upload/files/2022/07/JpiRbRSu8avFlrd4hTLc_05_81dd804765e92faa2dbedadf63201213_file.pdf) [df63201213\\_file.pdf](http://facebook.jkard.com/upload/files/2022/07/JpiRbRSu8avFlrd4hTLc_05_81dd804765e92faa2dbedadf63201213_file.pdf) [https://trello.com/c/wprLUPC9/45-adobe-photoshop-cc-2019-patch-full-version-download-mac-win](https://trello.com/c/wprLUPC9/45-adobe-photoshop-cc-2019-patch-full-version-download-mac-win-updated-2022)[updated-2022](https://trello.com/c/wprLUPC9/45-adobe-photoshop-cc-2019-patch-full-version-download-mac-win-updated-2022) <http://www.cpakamal.com/photoshop-2022-version-23-0-keygen-exe-x64/> <http://saddlebrand.com/?p=42994> [https://hiepsibaotap.com/wp-content/uploads/2022/07/Photoshop\\_2022\\_version\\_23\\_Free.pdf](https://hiepsibaotap.com/wp-content/uploads/2022/07/Photoshop_2022_version_23_Free.pdf) <https://www.veronicaandersonjewellery.co.za/sites/default/files/webform/jupysib226.pdf> [https://www.nooganightlife.com/wp-content/uploads/2022/07/Adobe\\_Photoshop\\_2020\\_version\\_21.pdf](https://www.nooganightlife.com/wp-content/uploads/2022/07/Adobe_Photoshop_2020_version_21.pdf) <http://fixforpc.ru/adobe-photoshop-2022-keygen-generator-for-windows-latest-2022/> [http://quilara.yolasite.com/resources/Photoshop-2021-Version-2231-Hack-Patch---License-Key-](http://quilara.yolasite.com/resources/Photoshop-2021-Version-2231-Hack-Patch---License-Key-Updated-2022.pdf)[Updated-2022.pdf](http://quilara.yolasite.com/resources/Photoshop-2021-Version-2231-Hack-Patch---License-Key-Updated-2022.pdf) <https://coolbreezebeverages.com/photoshop-cs5-keygenerator-free-win-mac-latest/> <http://masajemuscular.com/?p=3798> [https://sugaringspb.ru/adobe-photoshop-2021-version-22-1-0-keygen-generator-win-mac](https://sugaringspb.ru/adobe-photoshop-2021-version-22-1-0-keygen-generator-win-mac-latest-2022/)[latest-2022/](https://sugaringspb.ru/adobe-photoshop-2021-version-22-1-0-keygen-generator-win-mac-latest-2022/) <https://zwergenburg-wuppertal.de/advert/photoshop-2021-version-22-0-0-mem-patch/> <https://generalskills.org/%fr%> [https://munchyn.com/wp-content/uploads/2022/07/Photoshop\\_CS3.pdf](https://munchyn.com/wp-content/uploads/2022/07/Photoshop_CS3.pdf) [https://patriabookspace.FRA1.digitaloceanspaces.com/upload/files/2022/07/4K7Xf9y3EAJiLH6jkdSq\\_0](https://patriabookspace.FRA1.digitaloceanspaces.com/upload/files/2022/07/4K7Xf9y3EAJiLH6jkdSq_05_0bd83a67cc7dcc987aa541f0c886a127_file.pdf) [5\\_0bd83a67cc7dcc987aa541f0c886a127\\_file.pdf](https://patriabookspace.FRA1.digitaloceanspaces.com/upload/files/2022/07/4K7Xf9y3EAJiLH6jkdSq_05_0bd83a67cc7dcc987aa541f0c886a127_file.pdf) <https://onemorelure.com/hard-baits/topwater/photoshop-2022-version-23-4-1-free-download/> <http://alkalinedietexposed.com/adobe-photoshop-2020-version-21-keygen-free-download/> [https://telebook.app/upload/files/2022/07/gdnlfotHlzZKqu1b5Bsn\\_05\\_81dd804765e92faa2dbedadf63](https://telebook.app/upload/files/2022/07/gdnlfotHlzZKqu1b5Bsn_05_81dd804765e92faa2dbedadf63201213_file.pdf) [201213\\_file.pdf](https://telebook.app/upload/files/2022/07/gdnlfotHlzZKqu1b5Bsn_05_81dd804765e92faa2dbedadf63201213_file.pdf) [https://anyjobber.com/adobe-photoshop-2022-version-23-1-crack-mega-with-full-keygen-free](https://anyjobber.com/adobe-photoshop-2022-version-23-1-crack-mega-with-full-keygen-free-download-for-pc-updated-2022/)[download-for-pc-updated-2022/](https://anyjobber.com/adobe-photoshop-2022-version-23-1-crack-mega-with-full-keygen-free-download-for-pc-updated-2022/) [https://www.iowaworkforcedevelopment.gov/vi/system/files/webform/help\\_request/Photoshop-2021-](https://www.iowaworkforcedevelopment.gov/vi/system/files/webform/help_request/Photoshop-2021-Version-2251.pdf) [Version-2251.pdf](https://www.iowaworkforcedevelopment.gov/vi/system/files/webform/help_request/Photoshop-2021-Version-2251.pdf) <http://www.distrixtmunxhies.com/2022/07/05/adobe-photoshop-2021-version-22-2/> <https://www.theblender.it/photoshop-cc-2019-patch-with-serial-key-free-updated-2022/>

<https://www.dandrea.com.br/advert/photoshop-express-crack-activation-code-free-download/> <https://dogrywka.pl/photoshop-2022-version-23-0-2-free-registration-code-3264bit-2022-new/>

<https://cancuntoursbook.com/wp-content/uploads/2022/07/chrilor.pdf>

[https://ipa-softwareentwicklung.de/wp-content/uploads/2022/07/Photoshop\\_CS6.pdf](https://ipa-softwareentwicklung.de/wp-content/uploads/2022/07/Photoshop_CS6.pdf)

[http://beliketheheadland.com/wp-content/uploads/2022/07/Adobe\\_Photoshop\\_2022\\_version\\_23.pdf](http://beliketheheadland.com/wp-content/uploads/2022/07/Adobe_Photoshop_2022_version_23.pdf)